Информация о владельце: МИНИСТЕРСТВО ТРАНСПОРТА РОССИЙСКОЙ ФЕДЕРАЦИИ федеральное государственное бюджетное образовательное учреждение высшего образования **САМАРСКИЙ ГОСУДАРСТВЕННЫЙ УНИВЕРСИТЕТ ПУТЕЙ СООБЩЕНИЯ** ФИО: Гаранин Максим Ал**федера ЛЬНОЕ АГ</mark>ЕНТСТВО ЖЕЛЕЗНОДОРОЖНОГО ТРАНСПОРТА** Документ подписан простой электронной подписью Должность: Ректор Дата подписания: 10.11.2023 13:25:27 Уникальный программный ключ: 7708e3a47e66a8ee02711b298d7c78bd1e40bf88

## **Комплексная автоматизация в корпоративных информационных системах**

## рабочая программа дисциплины (модуля)

Направление подготовки 09.03.03 Прикладная информатика Направленность (профиль) Управление цифровой инфраструктурой организации

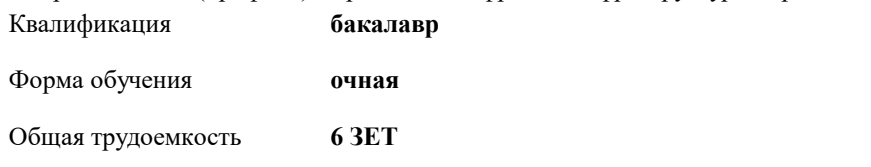

Виды контроля в семестрах:

экзамены 4

## **Распределение часов дисциплины по семестрам**

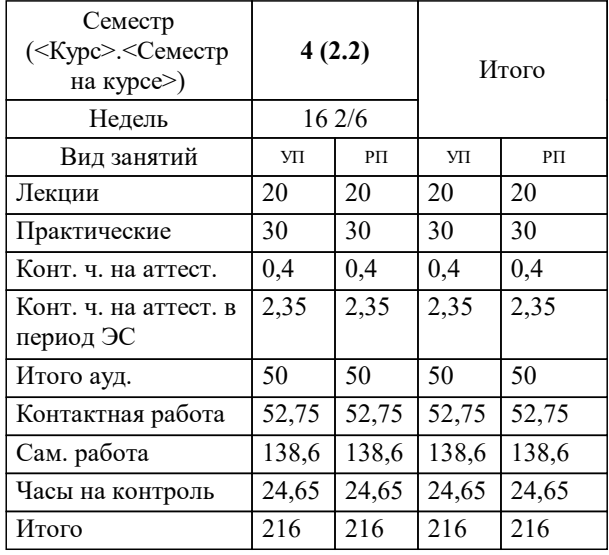

Программу составил(и): *к.п.н., зав. кафедрой, Горбатов С.В.*

**Комплексная автоматизация в корпоративных информационных системах** Рабочая программа дисциплины

разработана в соответствии с ФГОС ВО:

Федеральный государственный образовательный стандарт высшего образования - бакалавриат по направлению подготовки 09.03.03 Прикладная информатика (приказ Минобрнауки России от 19.09.2017 г. № 922)

составлена на основании учебного плана: 09.03.03-23-1-ПИб.plm.plx

Направление подготовки 09.03.03 Прикладная информатика Направленность (профиль) Управление цифровой инфраструктурой организации

**Цифровые технологии** Рабочая программа одобрена на заседании кафедры

Зав. кафедрой к.п.н, доцент Горбатов С.В.

## УП: 09.03.03-23-1-ПИб.plm.plx стр. 3 **1. ЦЕЛИ ОСВОЕНИЯ ДИСЦИПЛИНЫ (МОДУЛЯ)** 1.1 Приобретение знаний и навыков, необходимых для настройки и программирования 1.2 (конфигурирования) подсистем платформы «1С:Предприятие 8.3», предназначенных для решения оперативных, бухгалтерских и расчетных задач. **2. МЕСТО ДИСЦИПЛИНЫ (МОДУЛЯ) В СТРУКТУРЕ ОБРАЗОВАТЕЛЬНОЙ ПРОГРАММЫ** Цикл (раздел) ОП: Б1.В.ДВ.01.02 **3. КОМПЕТЕНЦИИ ОБУЧАЮЩЕГОСЯ, ФОРМИРУЕМЫЕ В РЕЗУЛЬТАТЕ ОСВОЕНИЯ ДИСЦИПЛИНЫ (МОДУЛЯ)** ПК-2 Способен проводить работы по внедрению информационных систем ПК-2.1 Формирует требования к информационной системе и разрабатывает её концепцию ПК-2.2 Выполняет типовые операции по внедрению информационных систем различных типов **06.015. Профессиональный стандарт "СПЕЦИАЛИСТ ПО ИНФОРМАЦИОННЫМ СИСТЕМАМ", утверждённый приказом Министерства труда и социальной защиты Российско Федерации от 18 ноября 2014 г. N 896н (зарегистрирован Министерством юстиции Российской Федерации 24 декабря 2014 г., регистрационный N 35361)** ПК-2. C. Выполнение работ и управление работами по созданию (модификации) и сопровождению ИС, автоматизирующих задачи организационного управления и бизнес-процессы C/01.6 Определение первоначальных требований заказчика к ИС и возможности их реализации в ИС на этапе предконтрактных работ ПК-2. C. Выполнение работ и управление работами по созданию (модификации) и сопровождению ИС, автоматизирующих задачи организационного управления и бизнес-процессы C/24.6 Развертывание ИС у заказчика ПК-2. C. Выполнение работ и управление работами по созданию (модификации) и сопровождению ИС, автоматизирующих задачи организационного управления и бизнес-процессы C/22.6 Создание пользовательской документации к ИС ПК-2. B. Выполнение работ по созданию (модификации) и сопровождению ИС, автоматизирующих задачи организационного управления и бизнес-процессы B/15.5 Обучение пользователей ИС **В результате освоения дисциплины (модуля) обучающийся должен 3.1 Знать:** 3.1.1 требования, предъявляемые к КИС; механизмы администрирования корпоративных информационных систем, настройки сетевого окружения, функциональности КИС; **3.2 Уметь:** 3.2.1 проводить бизнес-моделирование, разрабатывать базу данных для КИС и управлять доступом к данным; администрировать КИС, настраивать сетевое окружение, службы безопасности; **3.3 Владеть:**

3.3.1 самостоятельной работы по созданию оперативных учетных и управленческих решений; навыками доработки и донастройки КИС по результатам аудита;

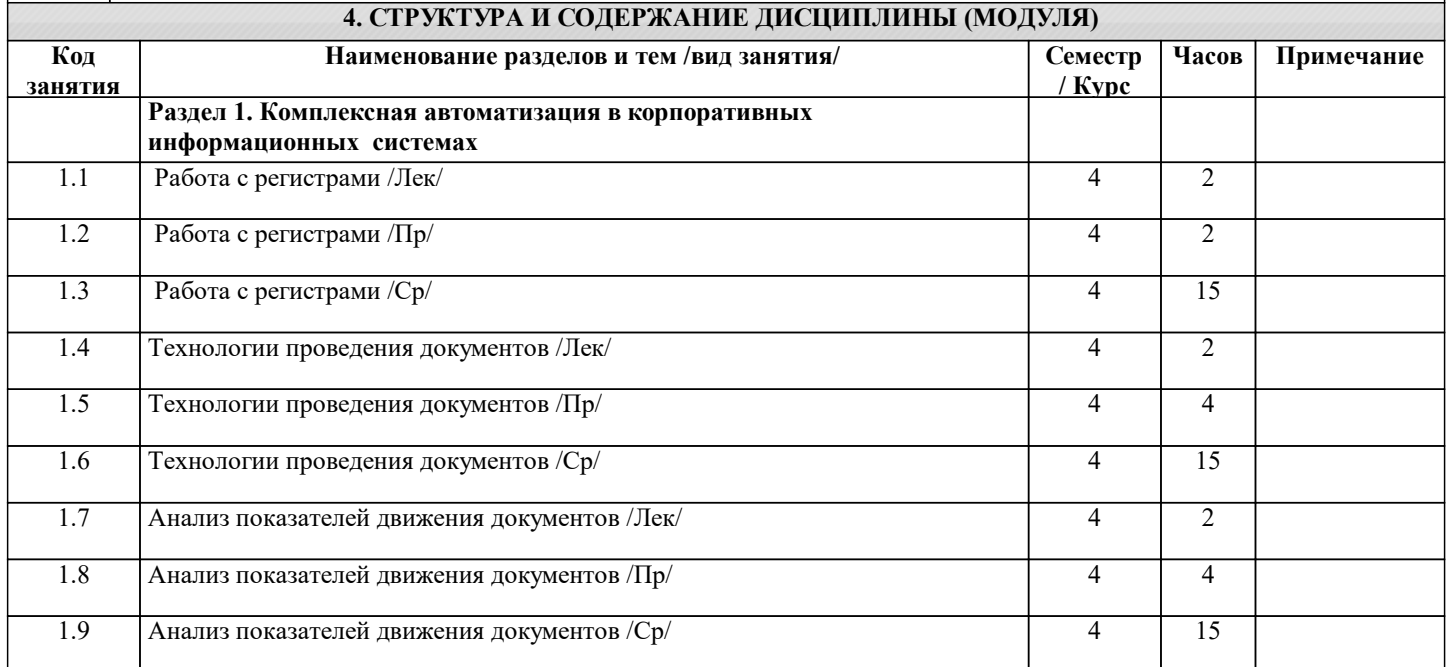

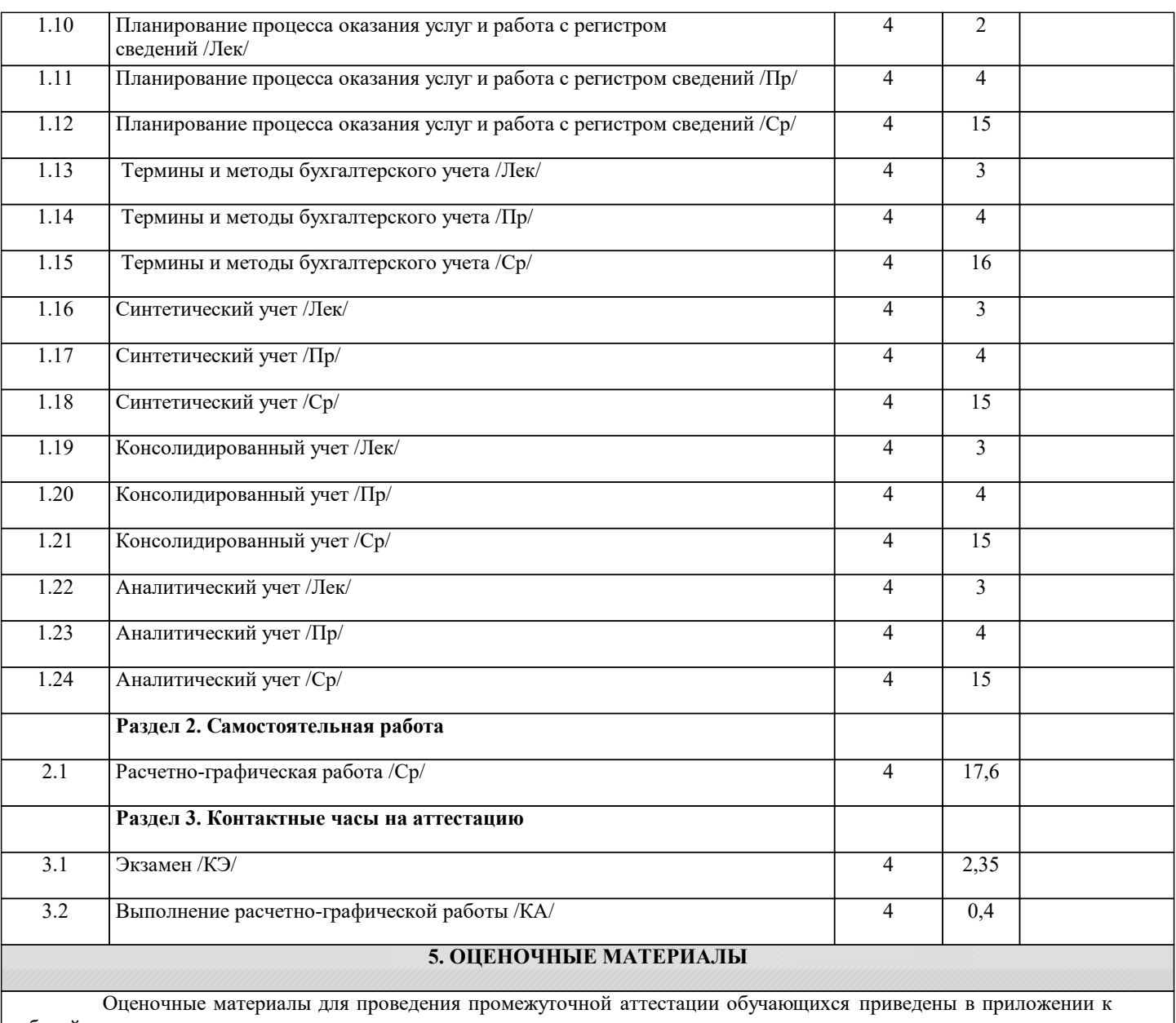

рабочей программе дисциплины. Формы и виды текущего контроля по дисциплине (модулю), виды заданий, критерии их оценивания, распределение баллов по видам текущего контроля разрабатываются преподавателем дисциплины с учетом ее специфики и доводятся до сведения обучающихся на первом учебном занятии.

Текущий контроль успеваемости осуществляется преподавателем дисциплины (модуля), как правило, с использованием ЭИОС или путем проверки письменных работ, предусмотренных рабочими программами дисциплин в рамках контактной работы и самостоятельной работы обучающихся. Для фиксирования результатов текущего контроля может использоваться ЭИОС.

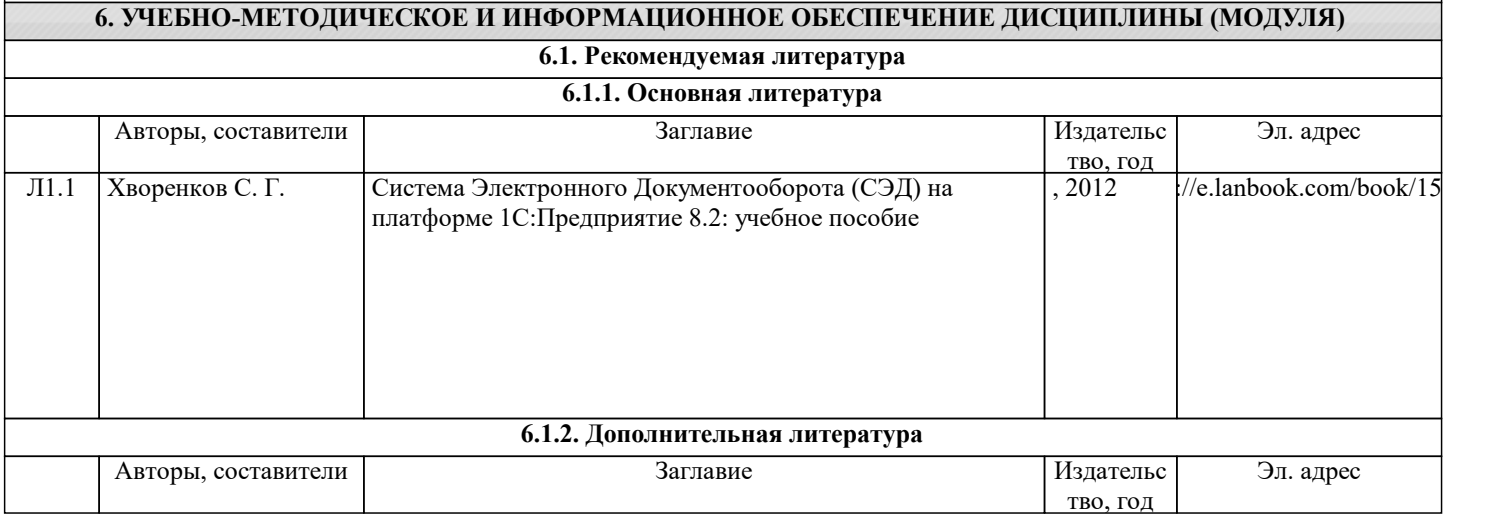

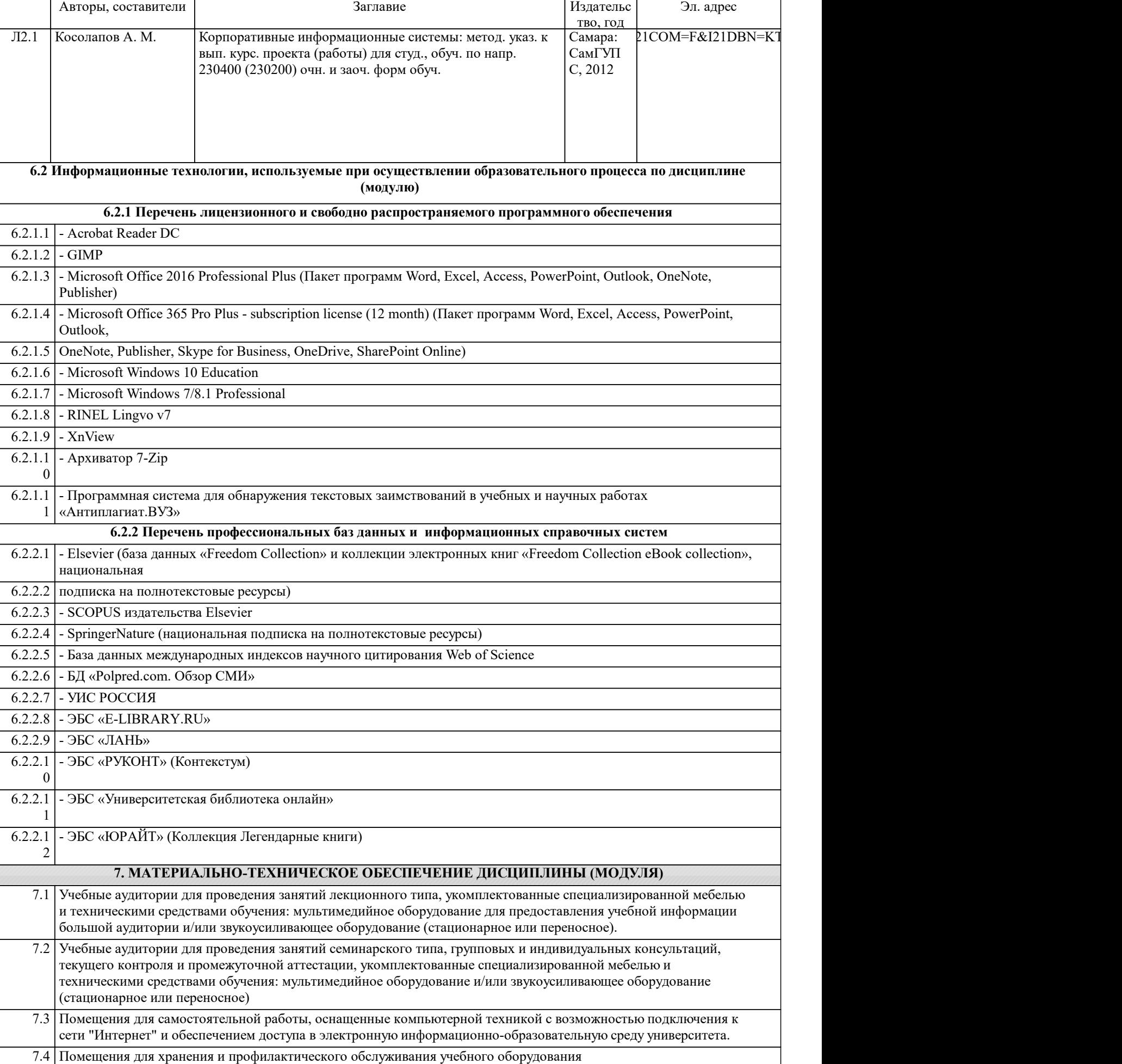

7.5 Лаборатории, оснащенные специальным лабораторным оборудованием: компьютерной техникой с установленным ПО: Microsoft Office 2019 Professional Plus (Пакет программ Word, Excel, Access, PowerPoint, Outlook, OneNote, Publisher) Microsoft Office 365 Pro Plus - subscription license (12 month) (Пакет программ Word, Excel, Access, PowerPoint, Outlook, OneNote, Publisher, Skype for Business, OneDrive, SharePoint Online), Microsoft Windows 10 Education, Microsoft Windows 7/8.1 Professional, а также с возможностью подключения к сети "Интернет" и обеспечением доступа в электронную информационно-образовательную среду университета